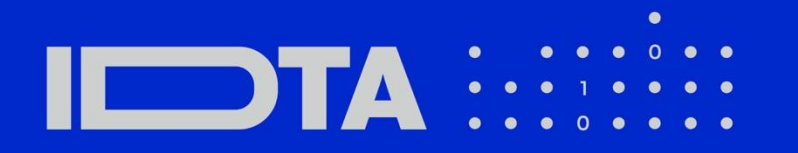

# IDTA 02007-1-0 Nameplate for Software in Manufacturing

August 2023

### **S P E C I F I C A T I O N**

Submodel Template of the Asset Administration Shell

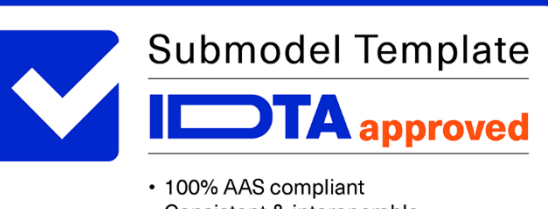

- Consistent & interoperable
- Released by the AAS experts

# **Imprint**

**Publisher** Industrial Digital Twin Association Lyoner Strasse 18 60528 Frankfurt am Main Germany https://www.industrialdigitaltwin.org/

# Version history

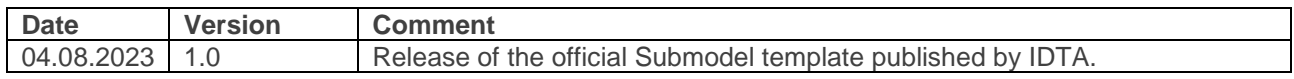

# Contents

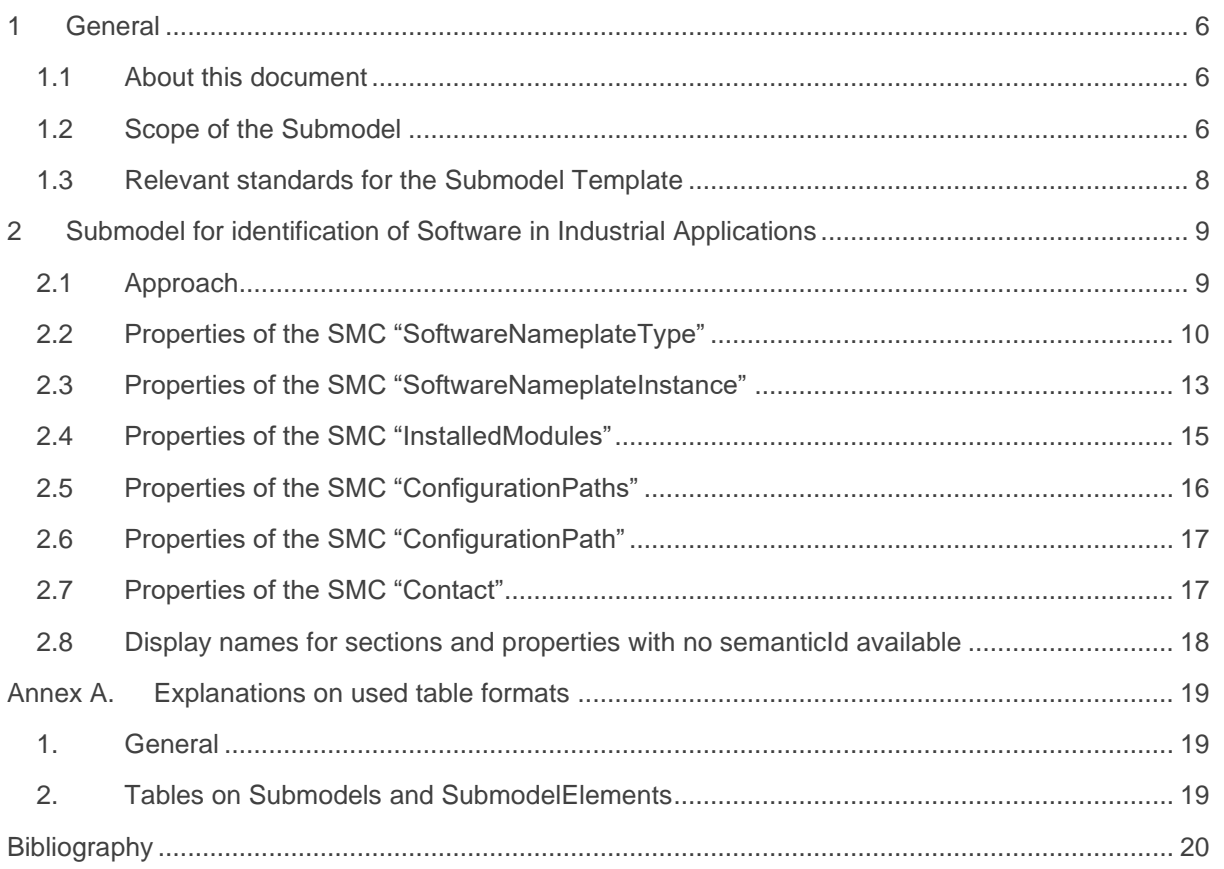

# Figures

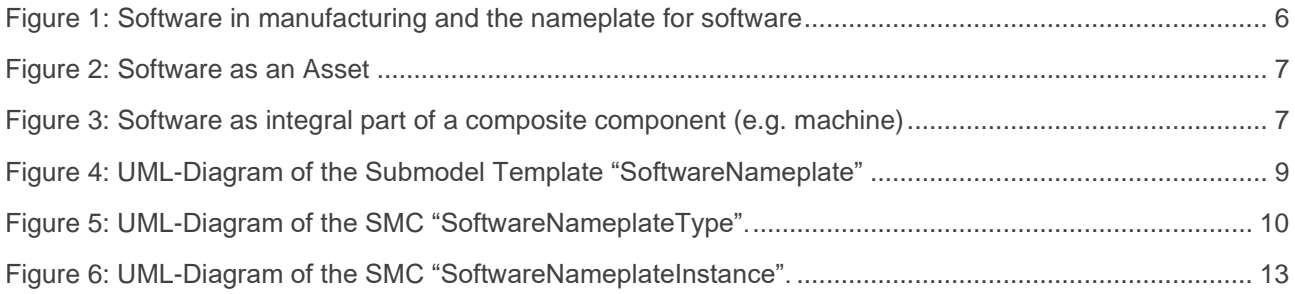

# **Tables**

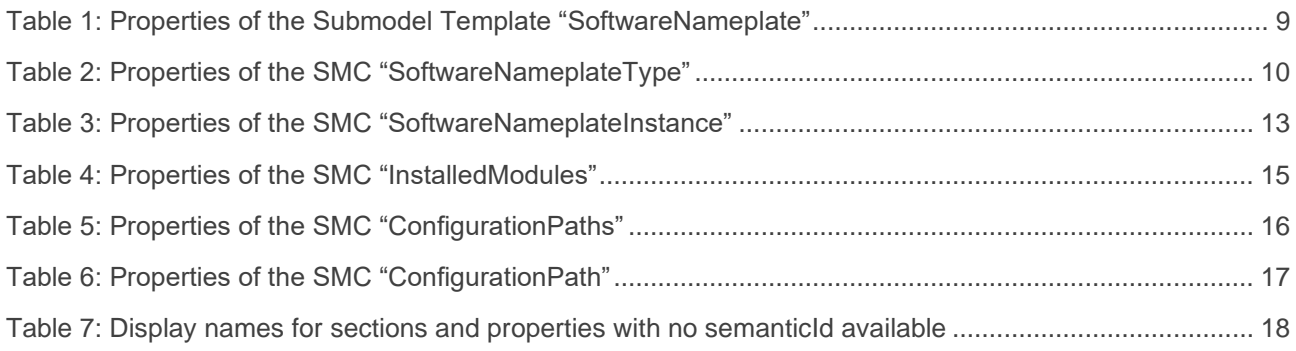

### <span id="page-5-0"></span>General

#### <span id="page-5-1"></span>1.1About this document

This document is a part of a specification series. Each part specifies the contents of a Submodel template for the Asset Administration Shell (AAS). The AAS is described in [1], [2], [3] and [6]. First exemplary Submodel contents were described in [4], while the actual format of this document was derived by the "Administration Shell in Practice" [5]. The format aims to be very concise, giving only minimal necessary information for applying a Submodel Template, while leaving deeper descriptions and specification of concepts, structures and mapping to the respective documents [1] to [6]. Common terms and abbreviations can be found in [8].

The target group of the specification are developers and editors of technical documentation and manufacturer information, which are describing Assets in smart manufacturing by means of the Asset Administration Shell (AAS) and therefore need to create a Submodel instance with a hierarchy of SubmodelElements. This document especially details on the question, which SubmodelElements with which semantic identification shall be used for this purpose.

#### <span id="page-5-2"></span>1.2Scope of the Submodel

Software becomes more and more an essential part in manufacturing value networks, in smart manufacturing, and in smart products. For an effective and efficient use and management of such software, it is necessary to gather relevant information in a uniform representation. Use cases like updates, patch management, license management, audits, etc. rely on information regarding identification, sources and features of software [\(Figure](#page-5-3)  [1\)](#page-5-3). This information shall be provided in a consistent manner in form of a "nameplate for software", derived and specialized from a common digital nameplate as defined in [9].

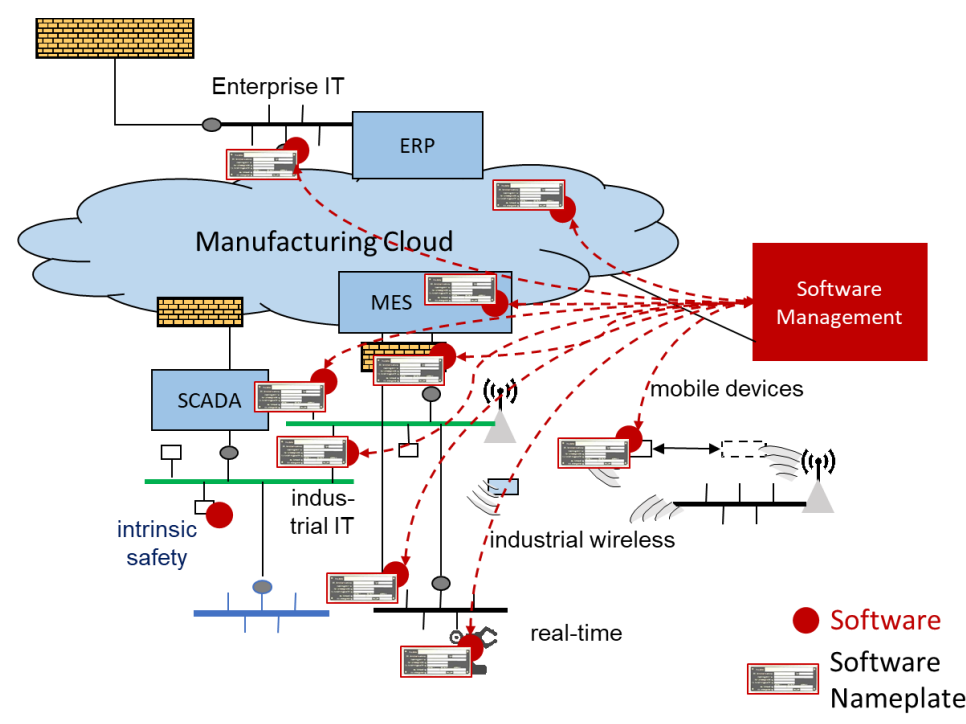

<span id="page-5-3"></span>**Figure 1: Software in manufacturing and the nameplate for software**

The nameplate for software applies to stand-alone software Assets [\(Figure 2\)](#page-6-0), as well as to software as integral part of a physical Asset, e.g. firmware or application software of a machine, modelled as a composite component using hierarchies according to [11] [\(Figure 3\)](#page-6-1).

<span id="page-6-0"></span>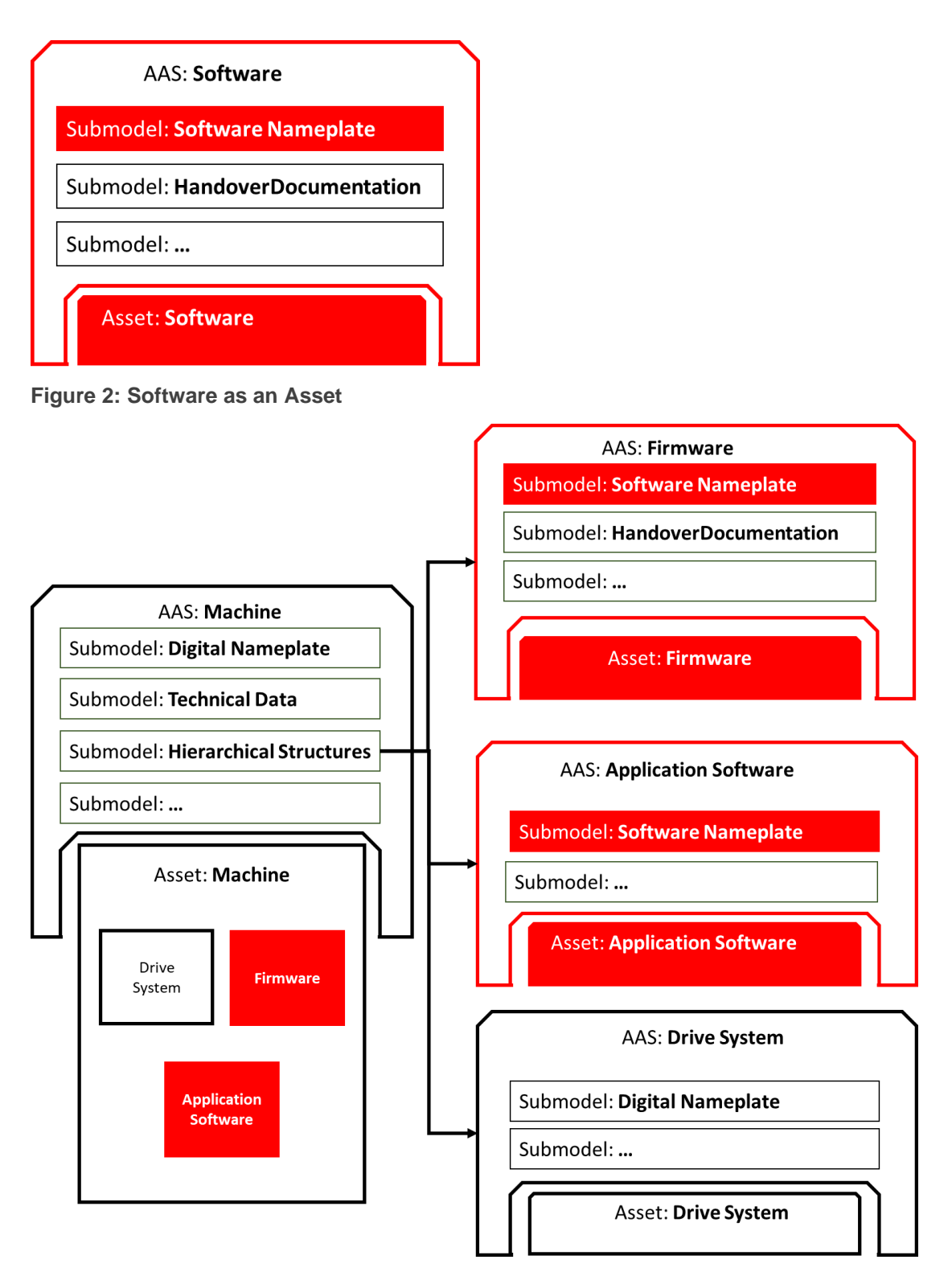

#### <span id="page-6-1"></span>**Figure 3: Software as integral part of a composite component (e.g. machine)**

This Submodel Template aims at interoperable provision of software nameplate data describing the asset of the respective Asset Administration Shell. Central element is the provision of properties [7], ideally interoperable by the means of dictionaries such as ECLASS and IEC CDD (Common data dictionary).

The intended use-case is, that a manufacturer of industrial equipment describes Assets (type or instance), which are provided to the market, by the means of software nameplate data (properties), which are interoperable and unambiguously understood by the other market participants, such as system integrators or operators of industrial equipment. For providing individual industrial equipment to the market, also a supplier is covered by the use-case (for this purpose seen as functioning as manufacturer).

This Submodel Template specifies two basic sets of SubmodelElements in order to describe the necessary information according to this use-case.

#### <span id="page-7-0"></span>1.3Relevant standards for the Submodel Template

According to [3], interoperable properties might be defined by standards, consortium specifcations or manufacturer specifications. For the former two cases, so called dictionaries, repositories or classification systems exist in the market. In the further document, these entities are summarized by "property dictionaries" (see Terms and Definitions of [6]). Such property dictionaries include:

- **ECLASS**, see:<https://www.eclasscontent.com/>
- **IEC CDD**, see:<https://cdd.iec.ch/cdd/iec61987/iec61987.nsf> and <https://cdd.iec.ch/cdd/iec62683/cdddev.nsf>

### <span id="page-8-0"></span>2 Submodel for identification of Software in Industrial Applications

### <span id="page-8-1"></span>2.1Approach

A Submodel according to this Submodel Template specification consists of properties identifying both the type of software and the specific instance. The Submodel re-uses properties of the Submodel "Digital Nameplate" [9]. Thus, the Submodel refers to corresponding concept descriptions. In addition, it uses properties defined in the Submodel "ContactInformation" [10].

The Submodel Template contains two separate SMCs. While SMC "SoftwareNameplateType" contains properties of the type of software (indicated by attribute "assetKind=type"), the SMC "SoftwareNameplateInstance" contains properties of the specific instance of software ("assetKind=instance"). [Figure 4](#page-8-2) shows the corresponding UML-diagram, [Table 1](#page-8-3) defines the properties of the Submodel Template.

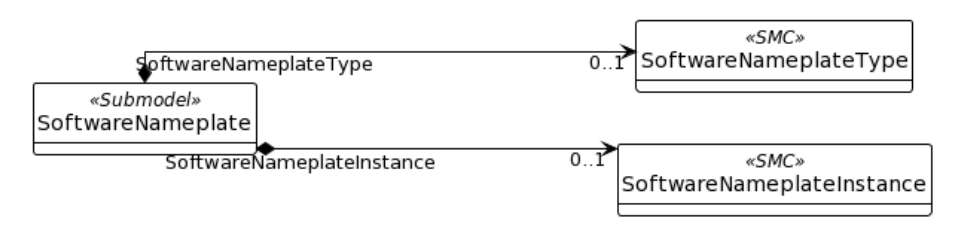

<span id="page-8-2"></span>**Figure 4: UML-Diagram of the Submodel Template "SoftwareNameplate"**

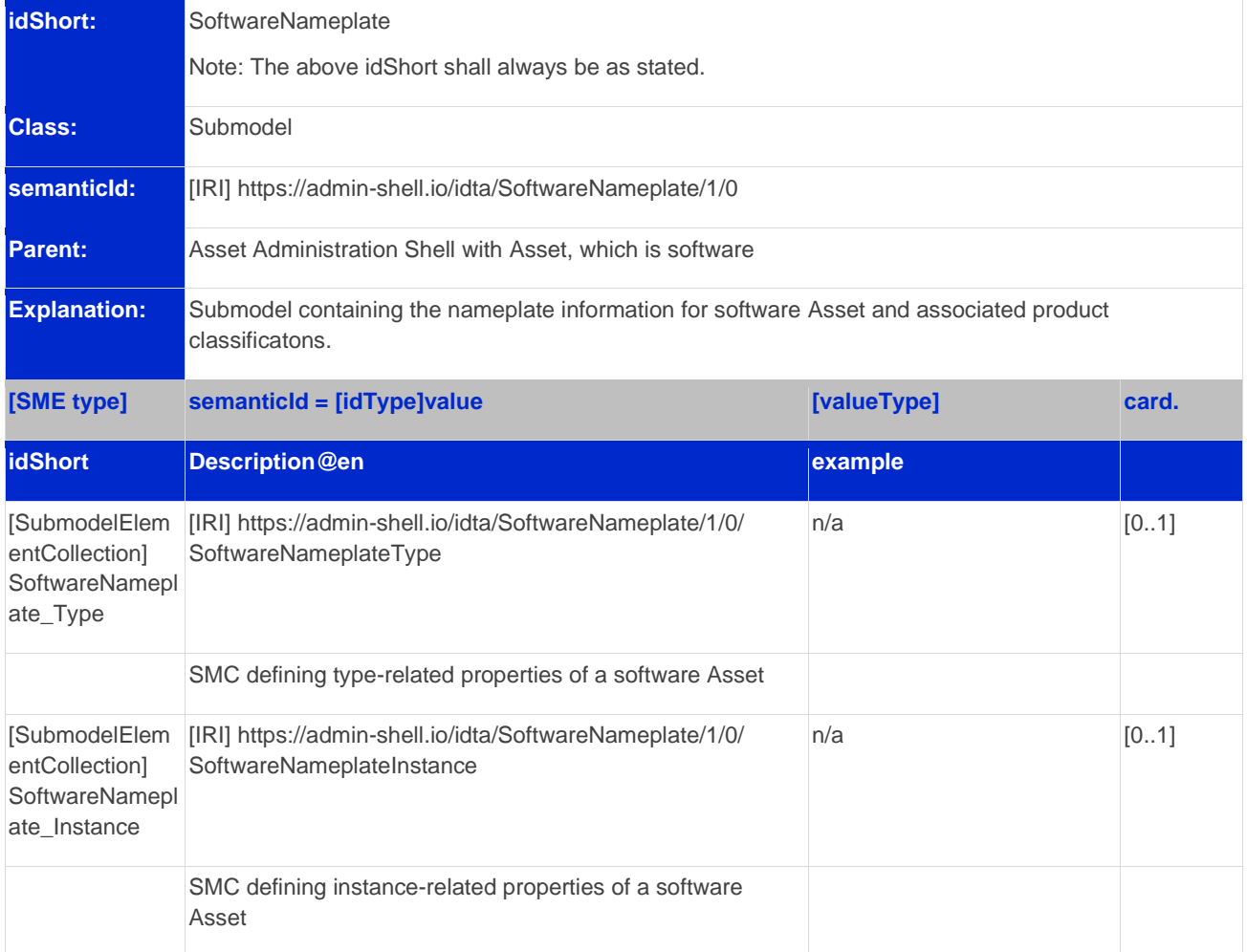

<span id="page-8-3"></span>**Table 1: Properties of the Submodel Template "SoftwareNameplate"**

### <span id="page-9-0"></span>2.2Properties of the SMC "SoftwareNameplateType"

[Figure 5](#page-9-1) shows the UML-diagram of the SMC "SoftwareNameplateType", defining the relevant properties which need to be set to describe a type of software. The properties in red color are re-used from the Submodel "Digital Nameplate" [9].

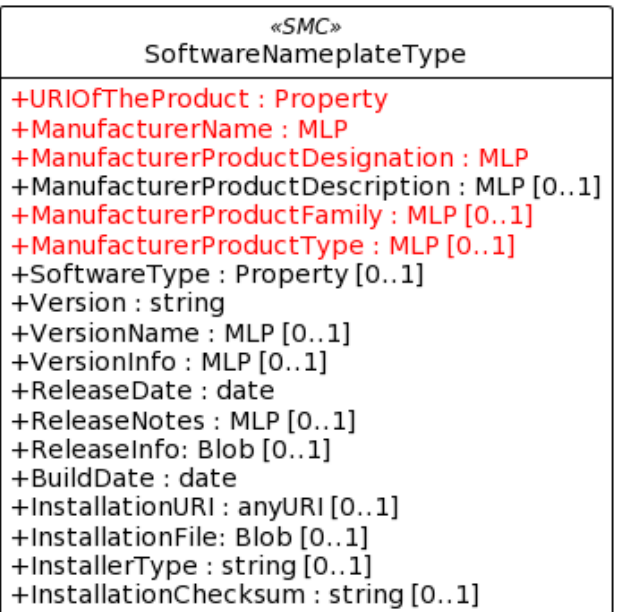

#### <span id="page-9-1"></span>**Figure 5: UML-Diagram of the SMC "SoftwareNameplateType".**

[Table 2](#page-9-2) describes the details of the Submodel structure combined with examples.

#### <span id="page-9-2"></span>**Table 2: Properties of the SMC "SoftwareNameplateType"**

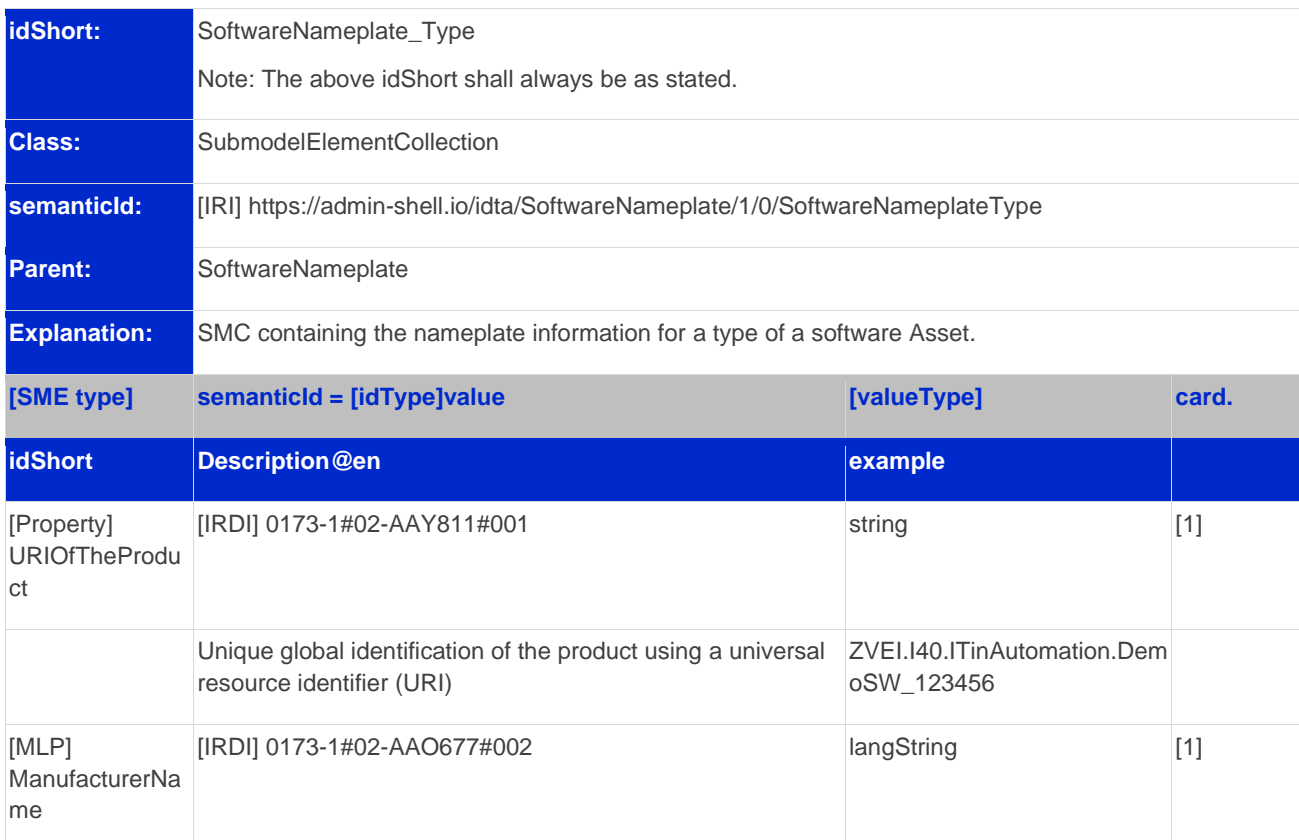

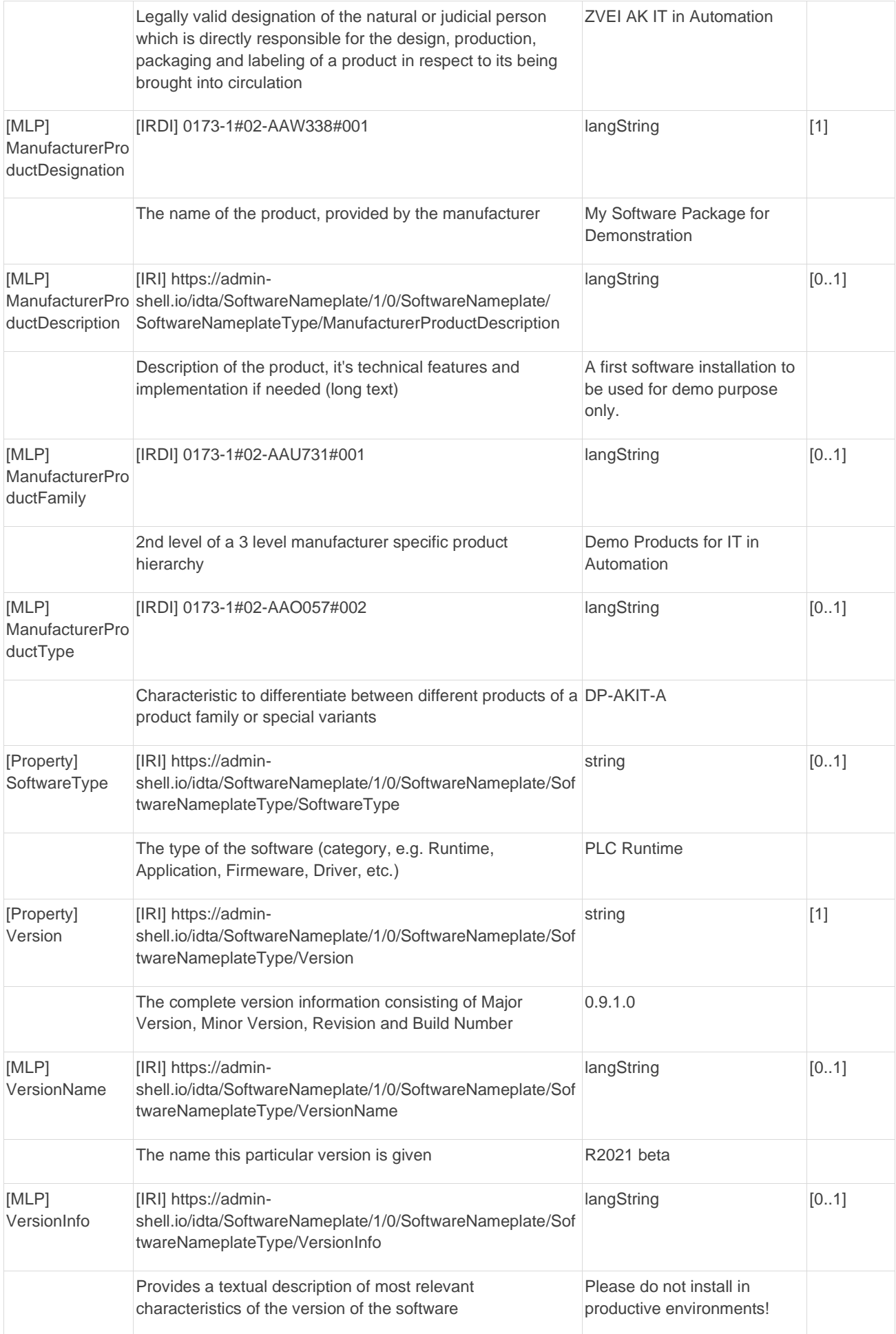

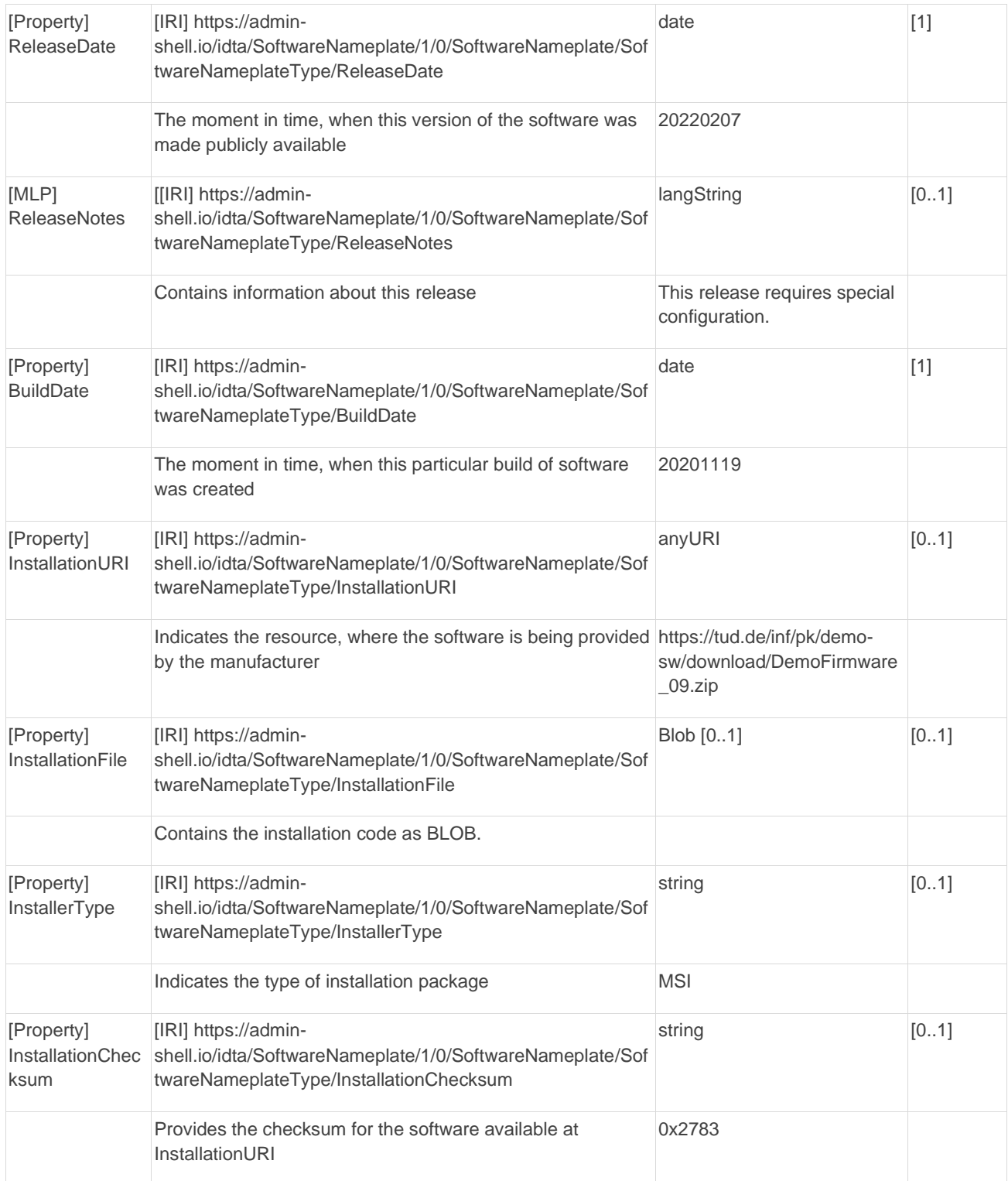

### <span id="page-12-0"></span>2.3Properties of the SMC "SoftwareNameplateInstance"

[Figure 6](#page-12-1) shows the UML-diagram of the SMC "SoftwareNameplateInstance", defining the relevant properties which need to be set to describe a specific instance of software. [Table 3](#page-12-2) shows the relevant properties which need to be set. The properties in red color are re-used from the Submodel "Digital Nameplate" [9], the SMC "Contact" (in green color) is defined in the Submodel "ContactInformation" [10].

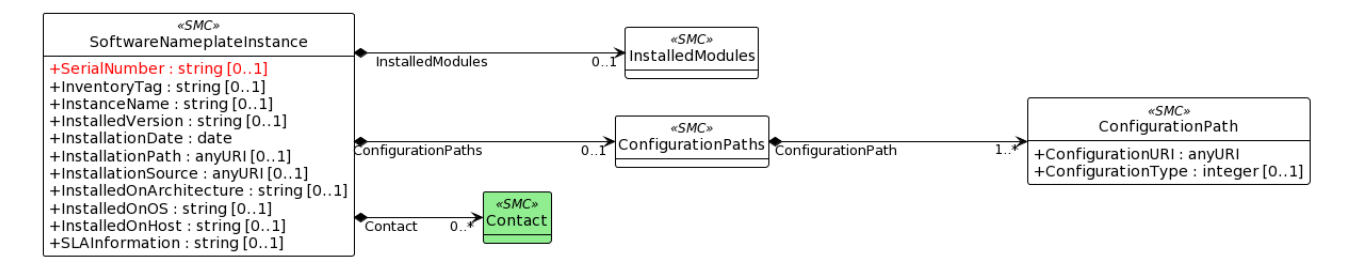

#### <span id="page-12-1"></span>**Figure 6: UML-Diagram of the SMC "SoftwareNameplateInstance".**

#### <span id="page-12-2"></span>**Table 3: Properties of the SMC "SoftwareNameplateInstance"**

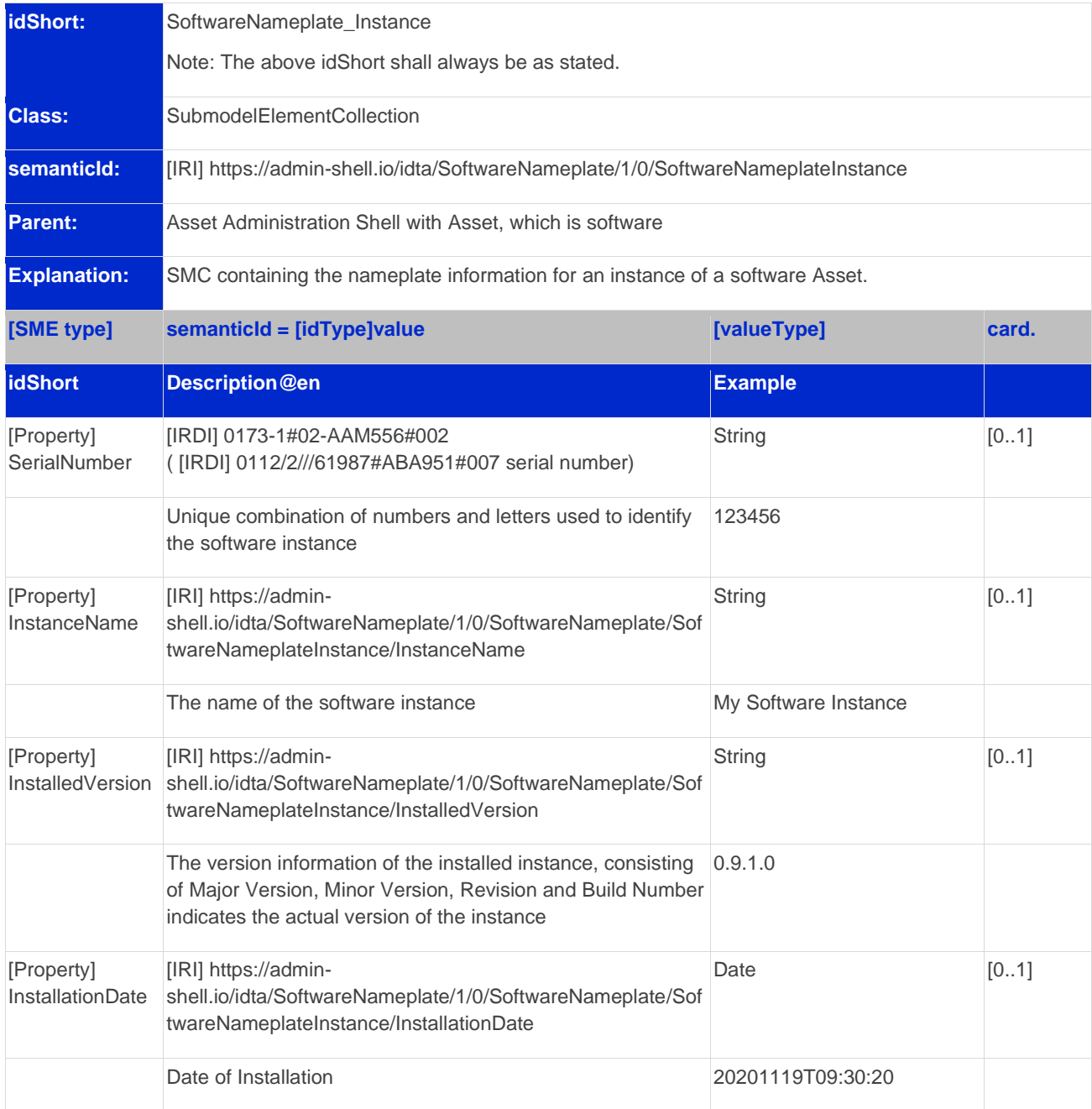

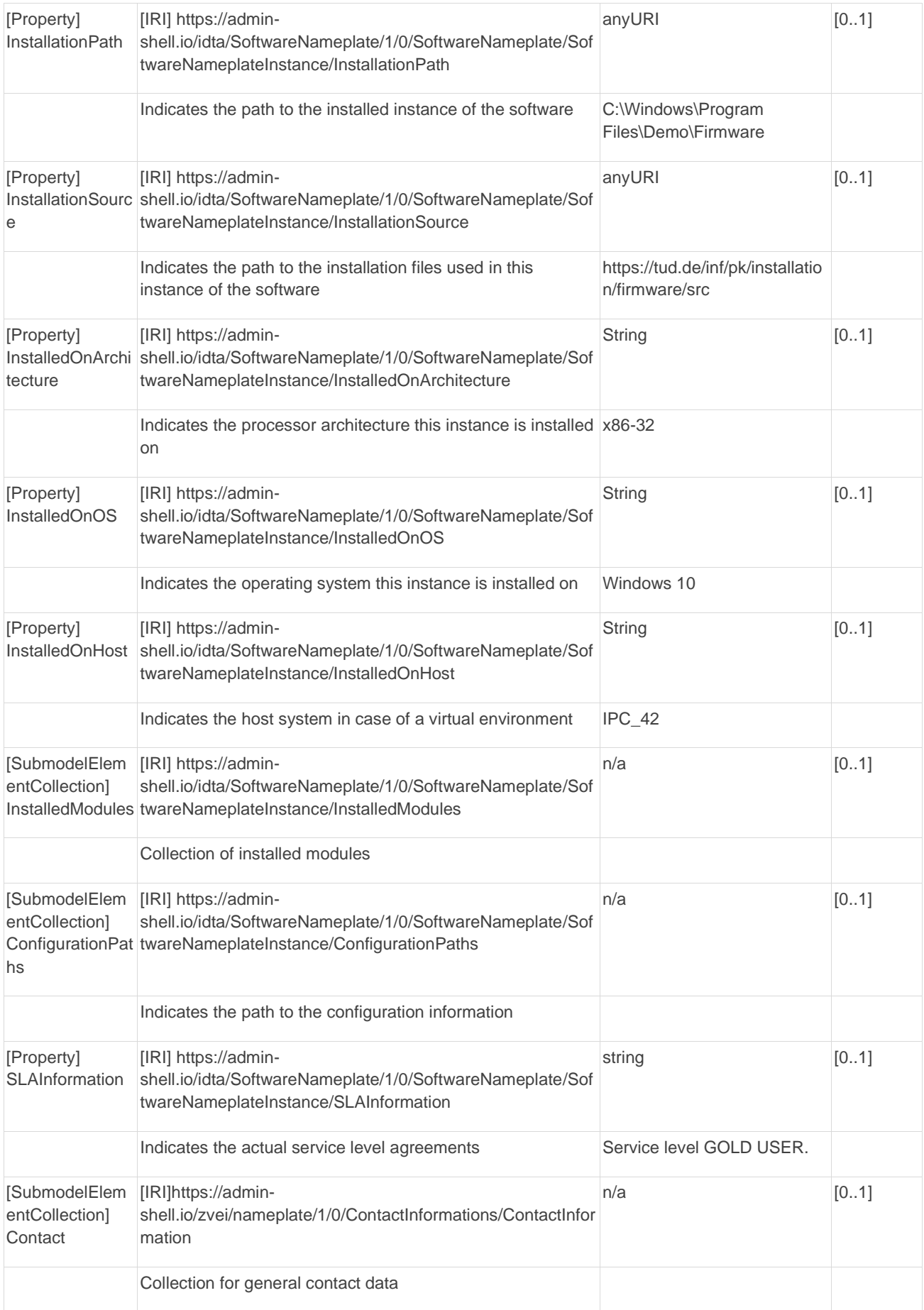

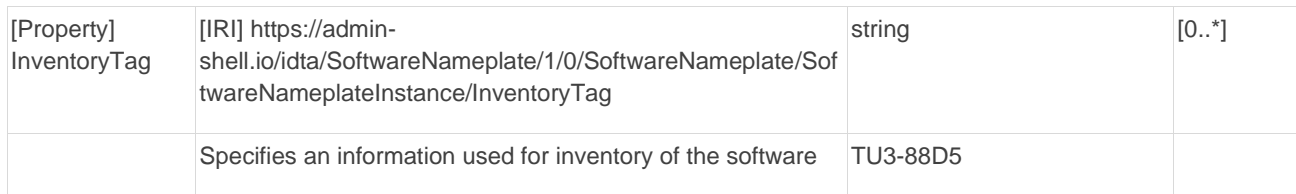

### <span id="page-14-0"></span>2.4Properties of the SMC "InstalledModules"

[Figure 6](#page-12-1) shows the UML-diagram defining the relevant properties which need to be set. [Table 4](#page-14-2) describes the details of the SMC structure combined with examples.

#### <span id="page-14-2"></span>**Table 4: Properties of the SMC "InstalledModules"**

<span id="page-14-1"></span>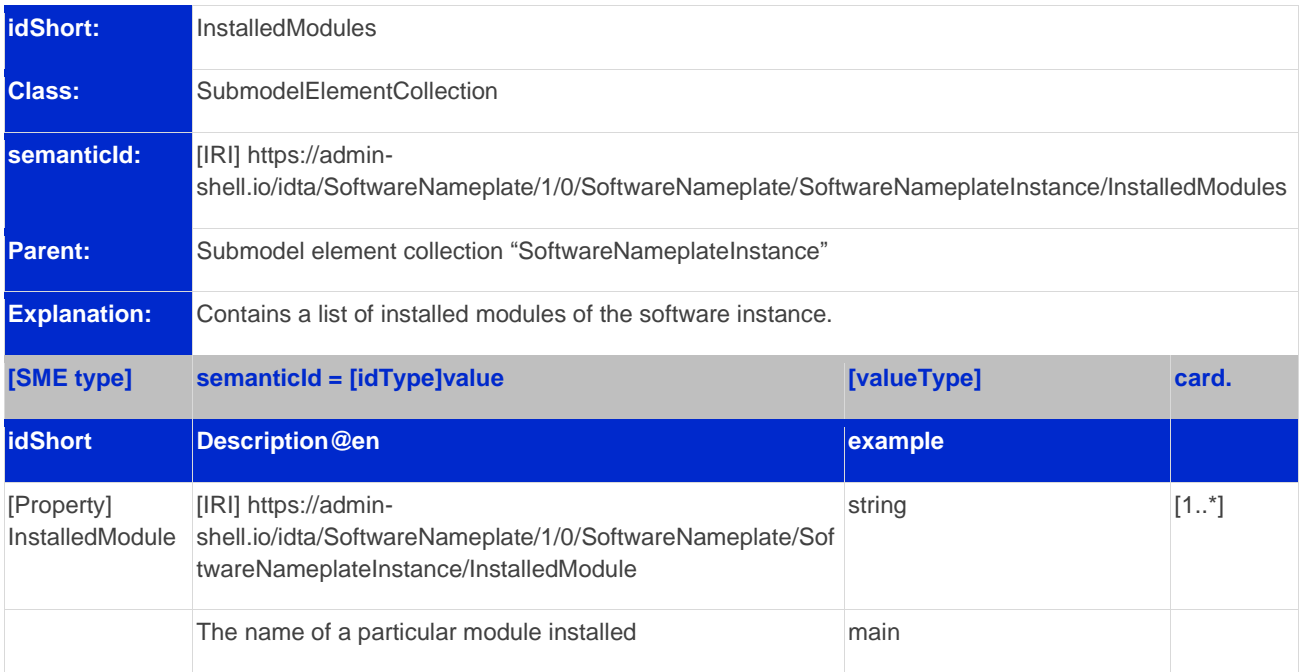

### 2.5Properties of the SMC "ConfigurationPaths"

[Figure 6](#page-12-1) shows the UML-diagram defining the relevant properties which need to be set. [Table 5](#page-15-1) describes the details of the SMC structure combined with examples.

<span id="page-15-1"></span>**Table 5: Properties of the SMC "ConfigurationPaths"**

<span id="page-15-0"></span>

| idShort:                              | ConfigurationPaths                                                                                                    |             |         |  |
|---------------------------------------|----------------------------------------------------------------------------------------------------|-------------|---------|--|
| <b>Class:</b>                         | <b>SubmodelElementCollection</b>                                                                                                    |             |         |  |
| semanticld:                           | [IRI] https://admin-<br>shell.io/idta/SoftwareNameplate/1/0/SoftwareNameplate/SoftwareNameplateInstance/ConfigurationPat<br>hs                |             |         |  |
| <b>Parent:</b>                        | Submodel element collection "SoftwareNameplateInstance"                                                                                       |             |         |  |
| <b>Explanation:</b>                   | Contains a list of configuration entries of the software instance.                                                                            |             |         |  |
| [SME type]                            | semanticId = [idType]value                                                                                                    | [valueType] | card.   |  |
| <b>idShort</b>                        | <b>Description@en</b>                                                                                                    | example     |         |  |
| [SubmodelElem<br>entCollection]<br>h. | [IRI]https://admin-<br>shell.io/idta/SoftwareNameplate/1/0/SoftwareNameplate/Sof<br>ConfigurationPat twareNameplateInstance/ConfigurationPath | n/a         | $[1^*]$ |  |
|                                       | Contains a single configuration entry                                                                                                    |             |         |  |

### 2.6Properties of the SMC "ConfigurationPath"

[Figure 6](#page-12-1) shows the UML-diagram defining the relevant properties which need to be set. [Table 6](#page-16-1) describes the details of the SMC structure combined with examples.

<span id="page-16-1"></span>**Table 6: Properties of the SMC "ConfigurationPath"**

| idShort:                            | ConfigurationPath                                                                                                    |                                                                |       |  |
|-------------------------------------|----------------------------------------------------------------------------------------------------|----------------------------------------------------------------|-------|--|
| <b>Class:</b>                       | <b>SubmodelElementCollection</b>                                                                                                    |                                                                |       |  |
| semanticld:                         | [IRI] https://admin-<br>shell.io/idta/SoftwareNameplate/1/0/SoftwareNameplate/SoftwareNameplateInstance/ConfigurationPat<br>h               |                                                                |       |  |
| Parent:                             | Submodel element collection "ConfigurationPaths"                                                                                            |                                                                |       |  |
| <b>Explanation:</b>                 | Contains a single configuration entry of the software instance.                                                                             |                                                                |       |  |
| [SME type]                          | semanticId = [idType]value                                                                                                    | [valueType]                                                    | card. |  |
| <b>idShort</b>                      | Description@en                                                                                                    | example                                                        |       |  |
| [Property]                          | [IRI]https://admin-<br>ConfigurationUR shell.io/idta/SoftwareNameplate/1/0/SoftwareNameplate/Sof<br>twareNameplateInstance/ConfigurationURI | anyURI                                                         | [1]   |  |
|                                     | Indicates the path to the configuration                                                                                                    | C:\Users\mw30\Documents\Z<br>VEI\AKITinAutomation\20210<br>113 |       |  |
| [Property]<br>ConfigurationTy<br>pe | [IRI]https://admin-<br>shell.io/idta/SoftwareNameplate/1/0/SoftwareNameplate/Sof<br>twareNameplateInstance/ConfigurationType                | string                                                         | [01]  |  |
|                                     | Indicates the type of configuration (e.g. general<br>configuration, user configuration)                                                     | initial configuration                                          |       |  |

#### <span id="page-16-0"></span>2.7Properties of the SMC "Contact"

This SMC contains information on the contact information of the person responsible for the software instance. It uses the SMC structure defined in the Submodel "ContactInformation" [10].

The property "RoleOfContactPerson" shall use the IRDI 0173-1#07-AAS931#001 (technical contact).

### <span id="page-17-0"></span>2.8Display names for sections and properties with no semanticId available

For displaying property names in a user interface, the following precedence of display names shall be maintained:

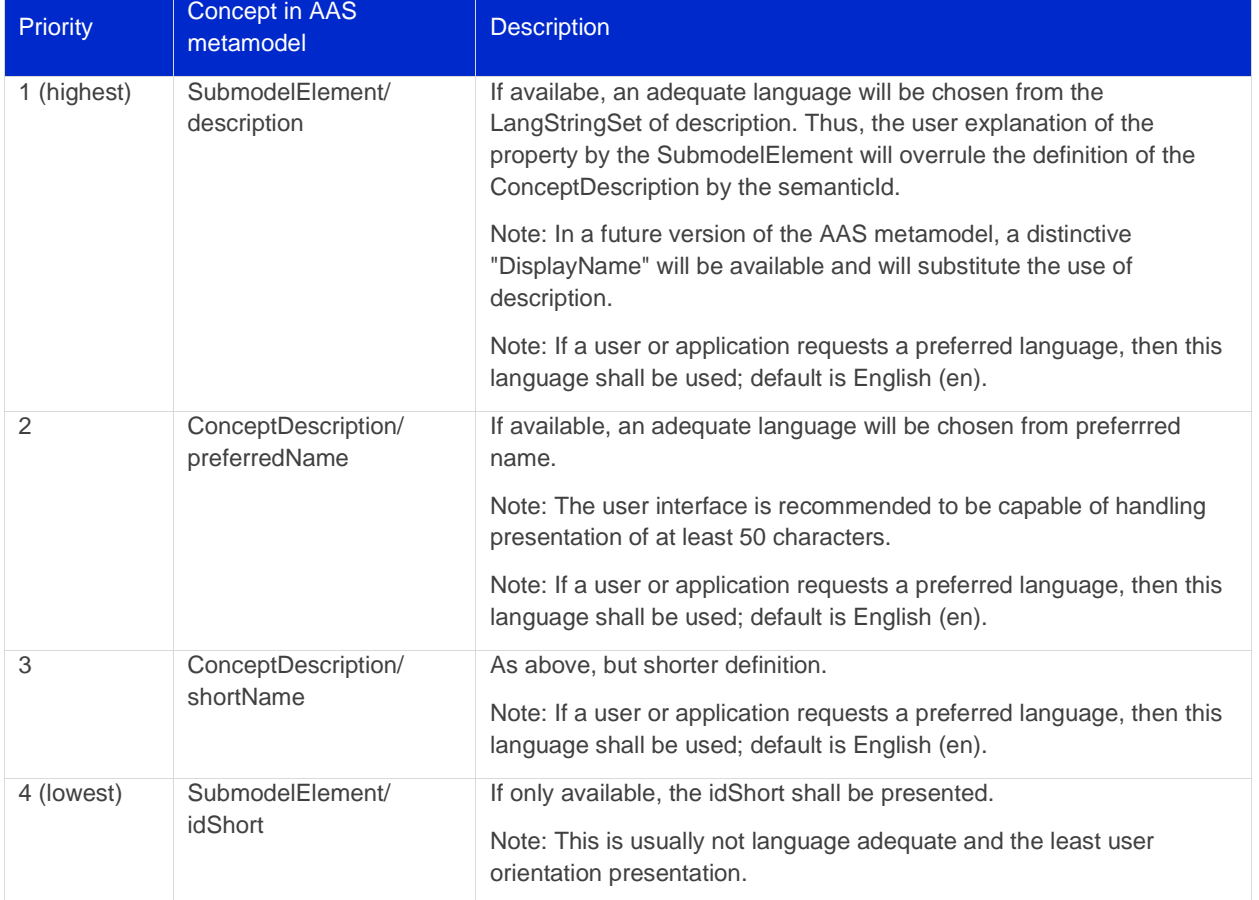

#### <span id="page-17-1"></span>**Table 7: Display names for sections and properties with no semanticId available**

Note: Consequently, for editors of instances of this Submodel Template, the following procedure is recommended to be applied:

(i) Whenever possible, include a ConceptDescription within the AAS with speaking elaboration of preferredName, shortName and definition.

(ii) If no ConceptDescription could be provided (no semanticId, that is, no formal conceptuali zation of the property could be given to the user), a speaking explanation shall be provided by SubmodelElement/description.

(iii) in any case, a short but speaking, unique idShort for the SubmodelElement shall be chosen, respecting the allowed characters (regex definition: [a-zA-Z0-9\_-]+)

## <span id="page-18-0"></span>Annex A. Explanations on used table formats

#### <span id="page-18-1"></span>1. General

The used tables in this document try to outline information as concise as possible. They do not convey all information on Submodels and SubmodelElements. For this purpose, the definitive definitions are given by a separate file in form of an AASX file of the Submodel Template and its elements.

#### <span id="page-18-2"></span>2. Tables on Submodels and SubmodelElements

For clarity and brevity, a set of rules is used for the tables for describing Submodels and SubmodelElements.

- The tables follow in principle the same conventions as in [5].
- The table heads abbreviate 'cardinality' with 'card'.
- The tables often place two informations in different rows of the same table cell. In this case, the first information is marked out by sharp brackets [] form the second information. A special case are the semanticIds, which are marked out by the format: (type)(local)[idType]value.
- The types of SubmodelElements are abbreviated:

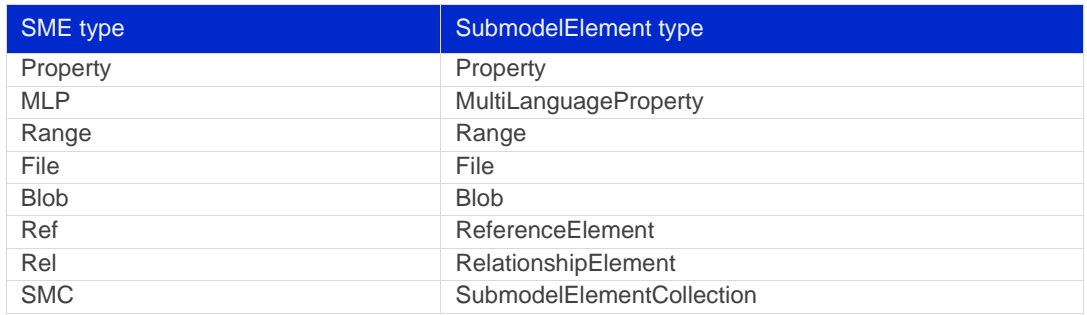

- If an idShort ends with '{00}', this indicates a suffix of the respective length (here: 2) of decimal digits, in order to make the idShort unique. A different idShort might be choosen, as long as it is unique in the parent's context.
- The Keys of semanticId in the main section feature only idType and value, such as: [IRI]https://admin-shell.io/vdi/2770/1/0/DocumentId/Id. The attributes "type" and "local" (typically "ConceptDescription" and "(local)" or "GlobalReference" and (no-local)") need to be set accordingly; see [6].
- If a table does not contain a column with "parent" heading, all represented attributes share the same parent. This parent is denoted in the head of the table.
- Multi-language strings are represented by the text value, followed by '@'-character and the ISO 639 language code: example@EN.
- The [valueType] is only given for Properties.

# <span id="page-19-0"></span>Bibliography

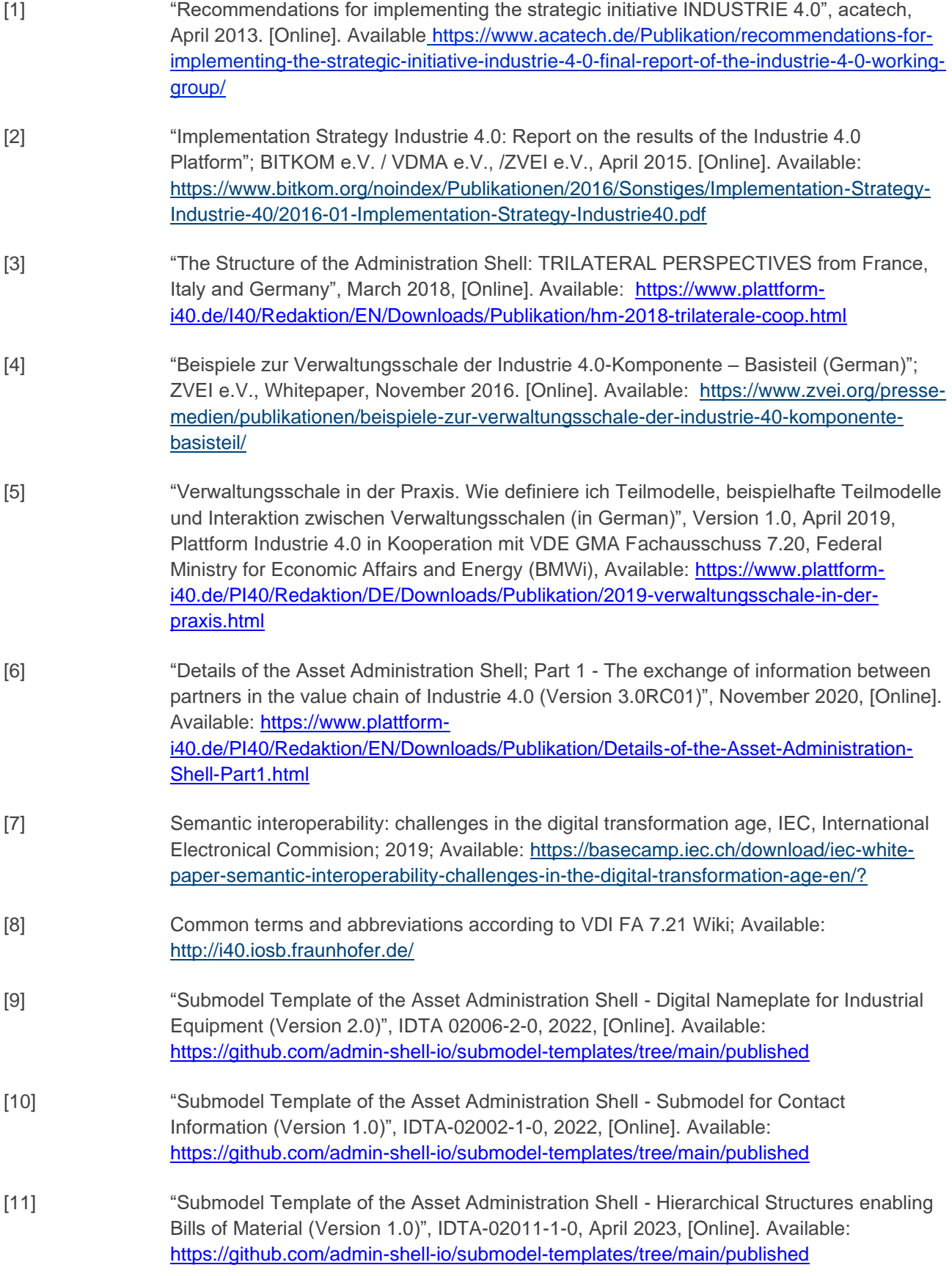

www.industrialdigitaltwin.org